## **Weather cycle adjuster**

Материал из xrWiki

Программа предназначена для автоматической установки переменных fog\_color, rain\_color, hemi\_color и ambient в погодных циклах.

## **Использование**

Команда: weather\_cycle\_adjuster file1 [file2 ...]

## **Автор**

notanumber ([http://zhat.dk/\)](http://zhat.dk/)

Источник — [«https://xray-engine.org/index.php?title=Weather\\_cycle\\_adjuster&oldid=689»](https://xray-engine.org/index.php?title=Weather_cycle_adjuster&oldid=689)

[Категория:](http://xray-engine.org/index.php?title=%D0%A1%D0%BB%D1%83%D0%B6%D0%B5%D0%B1%D0%BD%D0%B0%D1%8F:%D0%9A%D0%B0%D1%82%D0%B5%D0%B3%D0%BE%D1%80%D0%B8%D0%B8)

[Инструментарий](http://xray-engine.org/index.php?title=%D0%9A%D0%B0%D1%82%D0%B5%D0%B3%D0%BE%D1%80%D0%B8%D1%8F:%D0%98%D0%BD%D1%81%D1%82%D1%80%D1%83%D0%BC%D0%B5%D0%BD%D1%82%D0%B0%D1%80%D0%B8%D0%B9)

- Страница изменена 2 декабря 2017 в 23:35.
- К этой странице обращались 1970 раз.
- Содержимое доступно по лицензии [GNU Free Documentation License 1.3 или более поздняя](http://xray-engine.org/index.php?title=License) (если не указано иное).

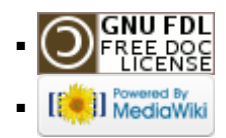